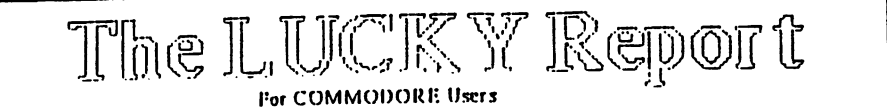

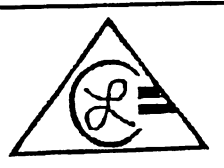

Louisville Users Of Commodore Of Kentucky, Inc. P.O. Box 19032 Louisville, K.Y. 40219-0032 24 HR BBS 502-933-5397

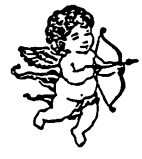

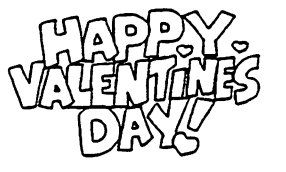

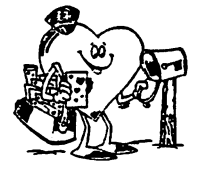

**FIR FIFI** 

February 1994

Make a Partition on the 1581 Drive. By Bill Bunch

Using Demo/Util.-1581

Use "show bam" to see which tracks are not used on your disk. If you get "Sorry, disk error, device not present." Press the space bar. It will load properly then.

Pick out to use-whole tracks. not individual sectors. Make a note on paper which tracks you want to use. Say, tracks 10 thru 16. That would be 7 tracks. total. Of course, pick tracks that are free, indicated on screen by a period  $(1)$ 

In this example, track 10 (the whole 40 sectors) will become the directory track. leaving you 6 tracks times 40 sectors=240 sectors (blocks) for data storage. Press Q to quit this program.

Load "Partition Aid." if only the 1581 is active. it should show that on the bottom line. If another drive unit is turned on. press #4 to Change Unit.

Press #2 to Create Partition. Observe the three rules to go by. Then. enter a partition name right over the prompt "END." Type TUTORIAL RETURN

FIRST TRACK (1-39 or 41-80) type 10

FIRST SECTOR (0-39) tap RETURN on the 0.

NUMBER OF BLOCKS IN PARTITION

(7 tracks x 40=280) type in 280

STATUS: (should show) 0 OK 00

WANT TO MAKE A SUB-DIRECTORY FOR THIS PARTITION? type N over the Y and hit RETURN. Back to Main Menu. press 1. to Show Partitions. Your partiton name should come on screen.

WANT TO GO TO A PARTITION? ans. Y RETURN. OK ENTER A PARTITION NAME 7ROOT, type over this using TUTORIAL STATUS. SELECTED PARTITION 10 16 (error channel) Back to Main Menu. Quit (Q).

Using a DOS wedge. go to /tutorial. Be sure you are in this directory! Type-NO: tutorial. ID (this formats the partition onto the disk). This is what actually puts the partition on the disk, ready to use.

To travel from one partition to another partition. you must go back to the<br>popriative for the partition of the bost of initialize). Then you can go to any partition by putting a slash (/) before the partition name, and hit RETURN.

# LUCKY OFFICERS

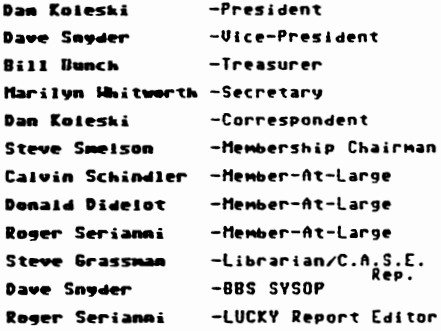

LUCKY, INC., is a Non-Profit Organization wh purpose is to unit and educate vars of Commodore

LUC'KY la so way cuadomes nor siliww cripying of<br>copyrighted ansierials si say group friacifos. Guilty<br>partieswill-be-subject-to-dimmised.

GENERAL MEETINGS are held the sucond Tunnday of every month at the Jufferson Mail, Outer Luop, 61,10-9:00 on both bardware and software at these functions, with occasional geast sparkers and a regular quastion and on. Also switchble for este to Members OM.Y new Public Domain Program Disks from the Club I, threey,

BOARD MEETINGS are held the third Wednesday of every month at the Central Jefferson County Covernment<br>Center, 7210 Outer Loup, from 7:00 to 9:00 PM.

MEMBERSILIP is \$20.00 a year, por family, and includes<br>access to the LUCKY BBS, Mominly Newsletters, and mec'h i discounte.

The LUCRY Report is published monthly and is available<br>at the General Meeting. DEADLINE for publication is the<br>Thursday before the second Tuesday of every month. It is<br>membled logalizer on an AMIGA 1000, with 3 MEG of<br>pre

The LUCKY LINE Megazine has been temporality<br>meperated due to costenad has been lacarporated into the<br>LUCKY Report.

The LUCKY BBS is operated 24 hours a day sud is designed with the Commodore users in mind. Special all The J is 502-933-5397.

The LUCKY Phose Listing is published once a year and is svallable at the General Meetings.

Participation and inset is expected by all Memberst

### Treasurer's Report m By Bill Bunch .<br>FEBRUARY 94 Report for  $1/31/94$ \*\*\*\*\*\* Bee, Bai, \*\*.\*\* heme: Library  $- - -$ RøMe  $- - - -$ Diwy  $\overline{a}$ Interest ...... Experients End. Bui. 5494.55  $1.231.94$ Outstanding checks  $52.72$

Bank hal, alo 1731794 \$494.55 Interest and Bank Service Charges are figured in the shove, se is the monthly raffle. An itemitized statement of the shove is posted at the Monthly Meeting.

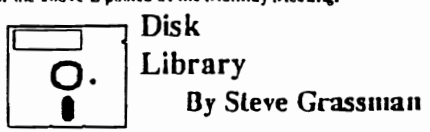

To avoid confusion, please direct all questions to the Library Assistants at the other end of the table. PLEASE DON'T BOTHER THE COMPUTER OPERATOR! This will minimize mistakes on backups being made. Thank you!

To order diskettes, just fill in the order forms provided by the Library Assistants. Make sure you PRINT clearly the information requested on the form. This will speed up the filling of orders.

We have 5.25 blank diskettes for just \$4.00 a pack of 10. lust sek the Amistantal

dieHard .<br>Dan Show for con سنحو منحه

modore Computer User. Dear con

l gat my finil commadare comauler in 1983, the commadare 64. Over<br>the years I have acquired many 8 bit and 16 bit machines. but the<br>commadare 85th have always been my favorite. Today I am<br>Editor in-Chief of distribut.

dieHord is committed to providing support for the commissione 8bit<br>computers from the easily PET to the highly evolved 128D (with the main<br>facus on the C64 and C128/128D). Each issue of dieHord brings you fips on word processing and where to get further support for your come<br>corrawter, You I find in-death reviews on utilities, games and ho ews an uillittes, games and hardy  $\sim$  to companies, derivorse reciperations on your new computer-retailed.<br>hielp you make informed decisions on your new computer-retailed.<br>purchase, *dielitied* is Archaile Computer calumn brings insight from the puerroasi. Oranizza s neznata Computari column bringa haighi hom hin<br>gozi inio iha kitura with mwawa on some odd programs ihod ore sili<br>avaldolin ond heli; you where to get fhem. Our GillA column is lilled w<br>reculent quast And PRG convictes you with a steach steam of has  $\sim$ 

.<br>For anly \$16,97 you'll get fen leave at diet-lard delivered to your door.<br>Wh RUN's demise anni Compute s Gozette going disk only, allet lard ls emi mas starmen control pace in the commodore community. Join us as<br>emerging as the unifying kane in the commodore community. Join us as

> an L Crosi **Editor-In Chief**

PS. Long live the lower-case 'c' machine

 $, ,$ 

Ł.

.

### Greetinas fellow Computerist:

I hope that all you affected by last weeks big storm and quake. came out ok. I was able to spend the entire week down here working on my computer doing various jobs. Never enough time to get everything done that I would like to do.

We had a very good meeting last month and Dave was able to complete his demo on using our BBS and various Terminal Programs. This month's demo will be on using DOIR and next month's demo is planned for Gary's Labels V4. Speaking of meetings. we will be back out at the Jefferson Mall starting this month and until further notice.

We held elections and pretty much everything remained the same. We also voted on a couple of revisions to our clubs bi-Iaws. 90 we will be putting together a new set of bi-laws as soon as time permits. I am also still working on the new members pamplet and should have that out soon. Seems like I have more jobs to do than time. Just got all the newsletters mailed out this past week and have been receiving several new ones.

['m speaking of the newsletters. we are *trying* to come up with some kind of idea on how to present the information to everyone that is coming in from the other Newsletters. Any ideas you might have would be appreciated.

Our E-board meeting was postponed last week due to the snow storm. We had a make-up meeting last night and much was discussed, Steve Grassman brought over the club's back-up library and we attempted to get them coardinated. As soon as this is completed. I will be updating the clubs library list and we will make copyies *at* the new DCMR I istings available to all members.

We have been throwing around the idea of having our club advertised on the radio, Stations give us free time since we are a Non-profit Organization. We put together a short. straight to the point proposal last night and I will be attempting to get this off to various radio stations pronto. As you have probably noticed. I have several things to do. Guess that's why I usually feel like I can't ever get ahead. If anyone would like to volunteer to help me with any of the above mentioned items. please come forward. I'd really like to get someone to put this ad item into reality for me.

Dave said. that he is noticing a big decline in what Q-link has had to offer of late. It was decided last night to have Dave go ahead and get a membership with GENIE and see what their system has to offer. If we like it. we will probably continue with them. Q-link gave us free membership and 10 free hours of downloads since we are a users group. but GENIE wi 11 cost us a small - monthly fee and then a download fee. I'll keep you informed on how this works out. or better yet. get on the BBS and see what's new.

I believe I have rambled on long enough and hope I have covered everything. Hope you all liked the new Newsletter Roger is putting together. Everyone I talked to was really excited about it and Roger is to be commended. Thanks Roger, and thanks to everyone else for your hard work. Till next month.

Dan

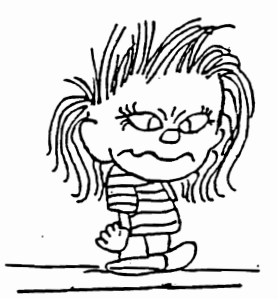

GOO PUT ME ON EARTH TO ACCOMPUSH A CERTAIN NUMDER OF THINGS. RIGHT NOW I AM SO FAR BEHIND, I WIll. NEVER DIE.

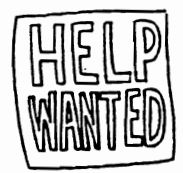

3

Legend of the Geese

This fall when you saw geese heading south for the winter. flying along in a 'V' formation. you might be interested in knowing what scientists have discovered about why they fly that way.

Each bird. as it flaps its wings. creates an uplift for the bird immediately following. By flying in a 'V' fonnation. the flock adds 71 percent greater flying range than if each bird flew on its own.

BASIC FACT..... People who share a common direction and sense of community can get where they are going quicker and easier because they are traveling on each other' s thrust.

..

Whenever a goose falls out of formation. it suddenly feels the drag and resistance of trying to go it alone and quickly gets back in formation to take advantage of the lifting power of the bird in front.

BASIC FACT..... If we take a tip from these geese, we will stay in formation with those heading the same way we are going.

When the lead goose gets tired he rotates to the back and another goose flys point.

BASIC FACT..... It pays to take turns with people doing hard jobs. With people or with geese flying south.

The geese honk from behind to encourage those up front to keep up their speed.

BASIC FACT..... We respond to the encouragement of others.

Finally, when a goose gets sick or is wounded, and falls out of the formation. two geese fallout with him and follow until he is either able to fly or until he is dead. Then they strike out on their own joining another formation to catch up with their group.

BASIC FACT..... If we follow the example of geese. we will stand by each other as we should.

An excellent demonstration of teamworK is found in the legend of the geese. If geese are smart enough to work together. can't we do it too?

### Anatomy of a CLUB

There are four major types of bones in any organization. They are as follows

1. Wish Bones<del>-Mem</del>bers who wish someone would do something.

2. Jaw Bones --Members who talk a lot but do very little.

3. Knuckle Bon<del>es- Mem</del>bers who knock everything that others do.

4. Back Bones-Hembers who really work hard to get the job done!

Where do you fit in? Remember a strong SPINE needs good support. Ask yourself. what do I contribute? Time? Work? Ideas? Attendance? Dues on time? Feelings? ANYTHING? 4

NEWBY CORNER IV BY DANNY H. KOLESKI

I was able to obtain some tips from some of the newsletters we have been receiving. and will include them in here. From C.H.U.G., the Commodore Users Group of Wheeling. WV., came the following tip. "SOFTWARE RESET If you need a reset button for your C-64. but don't have the money to buy the hardware. here is Good News-you can have one absolutely free!! To use the restore key as the reset button. do the following. raKE 729. PEEK (65532) POKE 793.PEEK(65533) This establ ishes the NIH vector in BAH to be the same as the reset vector. The only drawbacK is that as soon as you use the restore key as the reset button. the NMI vector gets restored. So. after every use. perform the two POKES again to re-establish the restore key as the reset button. From the MEMFHIS COMMODORE USERS GROUP came this tip of bit of information called. "THAT AMAZING 1541". from the Ventura Commodore Club and many other clubs. It reads: Are you having trouble with your 1541 Disk Drive??? The 1541 drive will go through a self-diagnotic test every time you fire it up. If an electronic defect is detected, the red l.e.d. on the front will flash. It wil) blink a set number of times. pause. and then blink again until the problem is corrected. The Codes are: NO. OF BLINKS CAUSE 2 Zero Paae 3 DOS ROM UB3 4 DOS ROM UB4 5.6,7.B RAM Circuitry may also cause the failure code. Therefore. it should be checked if the chips test OK. From "THE CHALKBOARD" the newsletter of the ABCUG club. came a short article and program cal led "Checking that a fi Ie is on the disk." It reads: I1ITRODUCTI If you wrote a program which needed to check that a particular file existed on a disk then you would probably open the file for a read. then check the error channel for 62. FILE NOT FOUND. Thus: 100PENIS.B.lS 20 OPEN2.B.2."filename.P.R" 30 INPUT#15.E.ES 40 IF E)O TIfEN PRINT ES:GOTO 60 50 PRINT'FILE EXISTS" 60 CLOSE2:CLOSE1S Another way to check if a file exist is to try to rename it as itself. Thus: 10 OP 20 INPUT#15.E.ES 30 CLOSElS 40 PRINT ES It the file exists then the error created is 63. FILE EXISTS. otherwise it is 62. fILE NOT FOUND. Judge for yourself which works better.

5

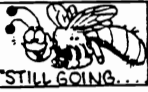

## January 94 NEWSLETTERS by Dan Koleski

j

Here's my installment of items I have tound of interest from Newsletters we have recently received. I am going to try out a new format. one that I saw used from the Madison Area Commodore Users Group of Madison. Wisconsin. Also. I am working on a couple of ideas on how to make all the information available to members. If I can get information typed up and stored on disk. each member could brinq a disk to each meeting and we could copy the contents over to them. They could in turn. print out the articles they want and keep them for themselves. This is just an idea I am toying with, but if you have any other ideas. please let me know.

I won't be able to get all the information in this month newsletter since many of the newsletters have not been received do to the bad weather we just incurred. Guess you'll get a double whammy next month.

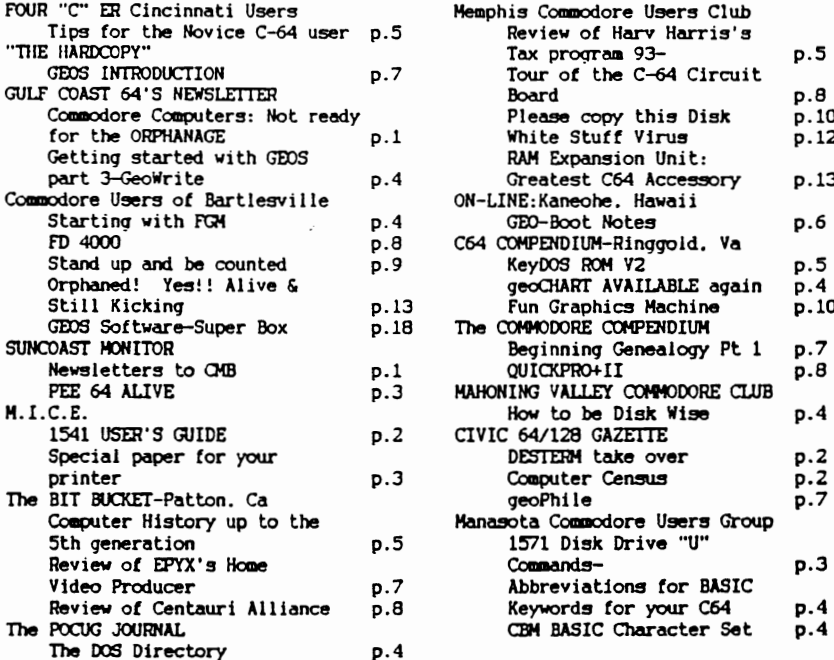

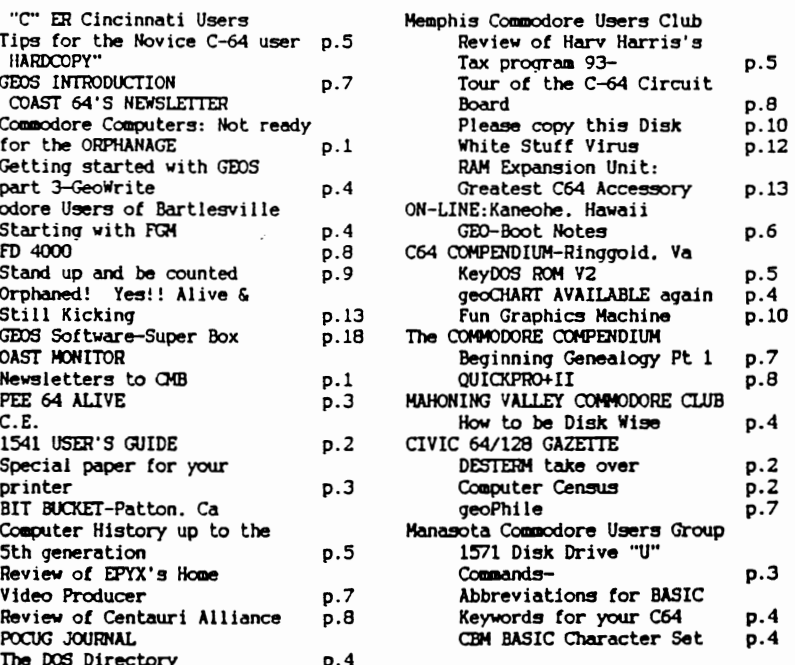

Just a note for you other users groups. This is also a forum for each of us to relate Information to each other. exchanae ideas. and request help. Requesting help is what I want to do now.

If anyone knows of where to obtain parts and programs for the 1520 Commodore printers. please aake it known to the rest of us. I recently obtained a 1520 plotter printer, and need the piece that holds the pens in place as well as a small gear. Any programs would be nice tor use with this printer.

Have a request for something? Put it in your newsletters and you might be surprised at the response. We all need to do what we can to help each other .out. ZAP!

تزمينهم أتلك المتملك

It's not painless, soundless, or non-deadly. What is it? We'll in all reality. it could be several things. but in this case. I'm referring to Static Electricity. That thing that makes your hair stand up when you walk across your carpet in cooler weather. Since it was already so late into winter. I was not going to do this article. but changed my mind. Last week. we here in our region were hit by a crippling winter storm. Just about a week before it hit. I had finally got around to putting up my storm windows. I thought it was better late than never. After the storm. I felt better about my decision. I guess that's how I now feel about Static Electricity. I'll give you some info on it now and hope it's not to late. If nothing else. you can always save this for future use.

As you mayor may not already know, Static Electricity is one of your computers greatest enemyies, next to trying to clean your system by running it through the dishwasher. Just the smallest zap from your finger to your computer equipment can mean disaster, It can bring down your computer in a bad way. That small shock is like sending thousands of volts of electricity through your system and can fry the chips inside your equipment. I tell you this from fact. I had a large build-up of static in me one time and I touched my C128. Just that fast. it was gone. I was lucky in that only one chip was affected.

What can be done to help eliminate the dangers of Static Electricity? I personally recommend touching something that can disperse the electrical current. I usually tell people to touch a file cabinet, spouse or anything else before touching any computer equipment. Pesonally. I have two separate static strips set-up with my equipment. Both of these have wires that go to the grounded outlet on my wall socket. Every time I sit down and several times while usillg my equipment. I simply reach over and touch one of these strips. They recommend keeping your humidity up some. but I have a humidifer built into my heating system. and I still have a pretty good bit of static in my home.

There are two places I know of to obtain these Static strips. One is MEI/MICRO Center of Columbus. OH. There's is a full size (11" X 22") mat that sells for \$5.97 plus shipping and handling. The phone number is 1-800-634-3478. The other item is just a small cloth strip with a wire connector. It sells for \$5.95 from JAMECO Electronic Components. There number is 1-800-831-4242. The only problem here is they require a \$30.00 minimum order. I guess several of you could go in and purchase enough of these to meet the minimum.

Whatever you do. don·t assume it can·t and won't happen to you. Protect your equipment and downtime. Better now than after the fact.

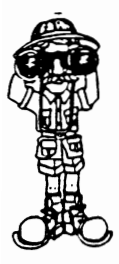

LOOKING

Monthly Meeting Calendar<br>(CIRCLED FOR YOUR CONVENIENCE)

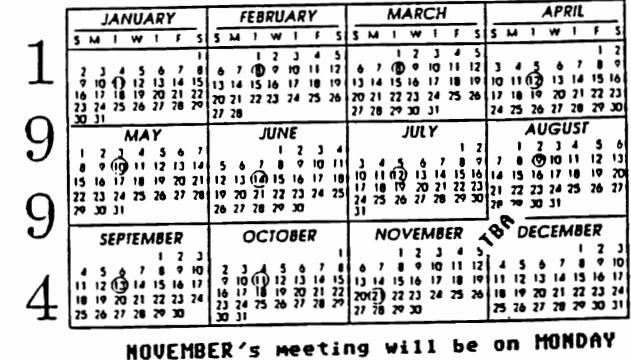

TBA = To Be Announced for DECEMBER

7

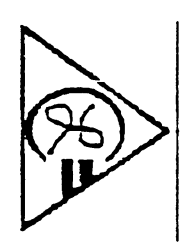

# $\sum_{i=1}^{n} \sum_{j=1}^{n} \sum_{j=1}^{n}$

Louisville Users Of Commodore<br>Of Kenlucky, Inc.<br>P.O. Box 19032<br>Louisville, KY. 40219-0032<br>24 IIII BBS 602-933-6397

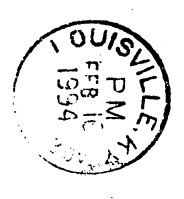

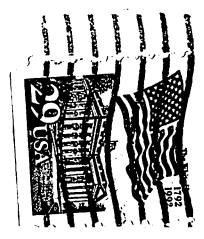